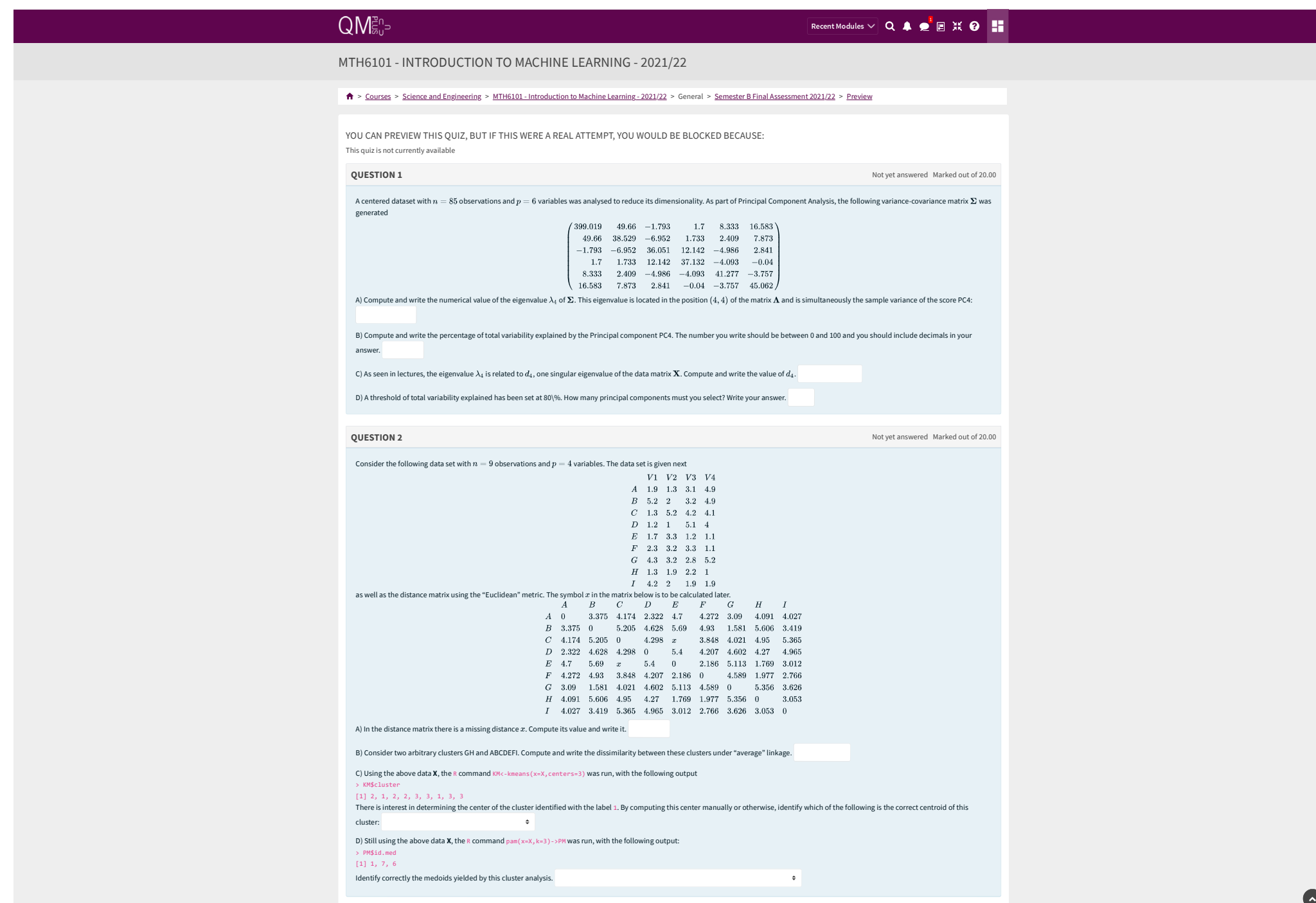

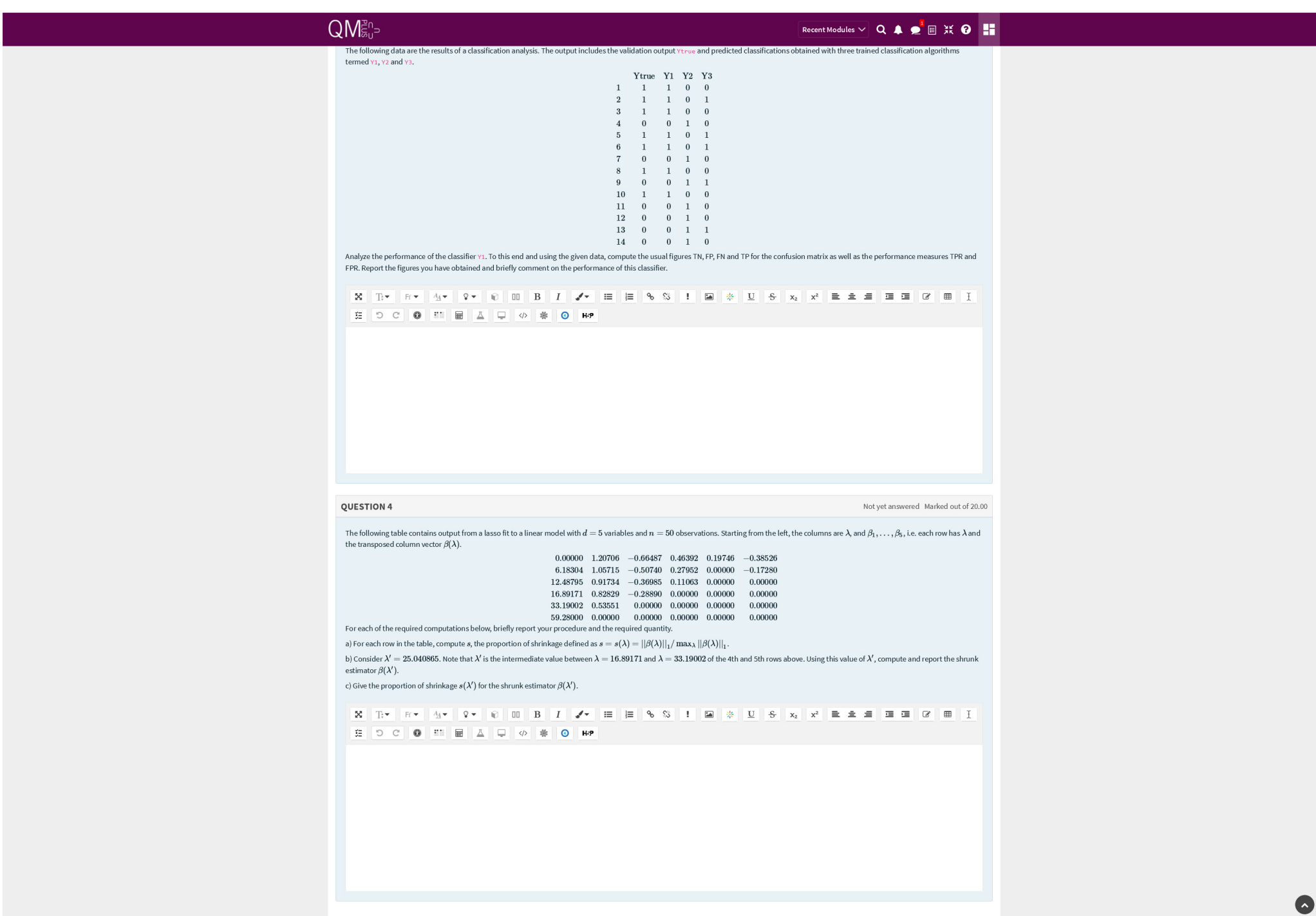

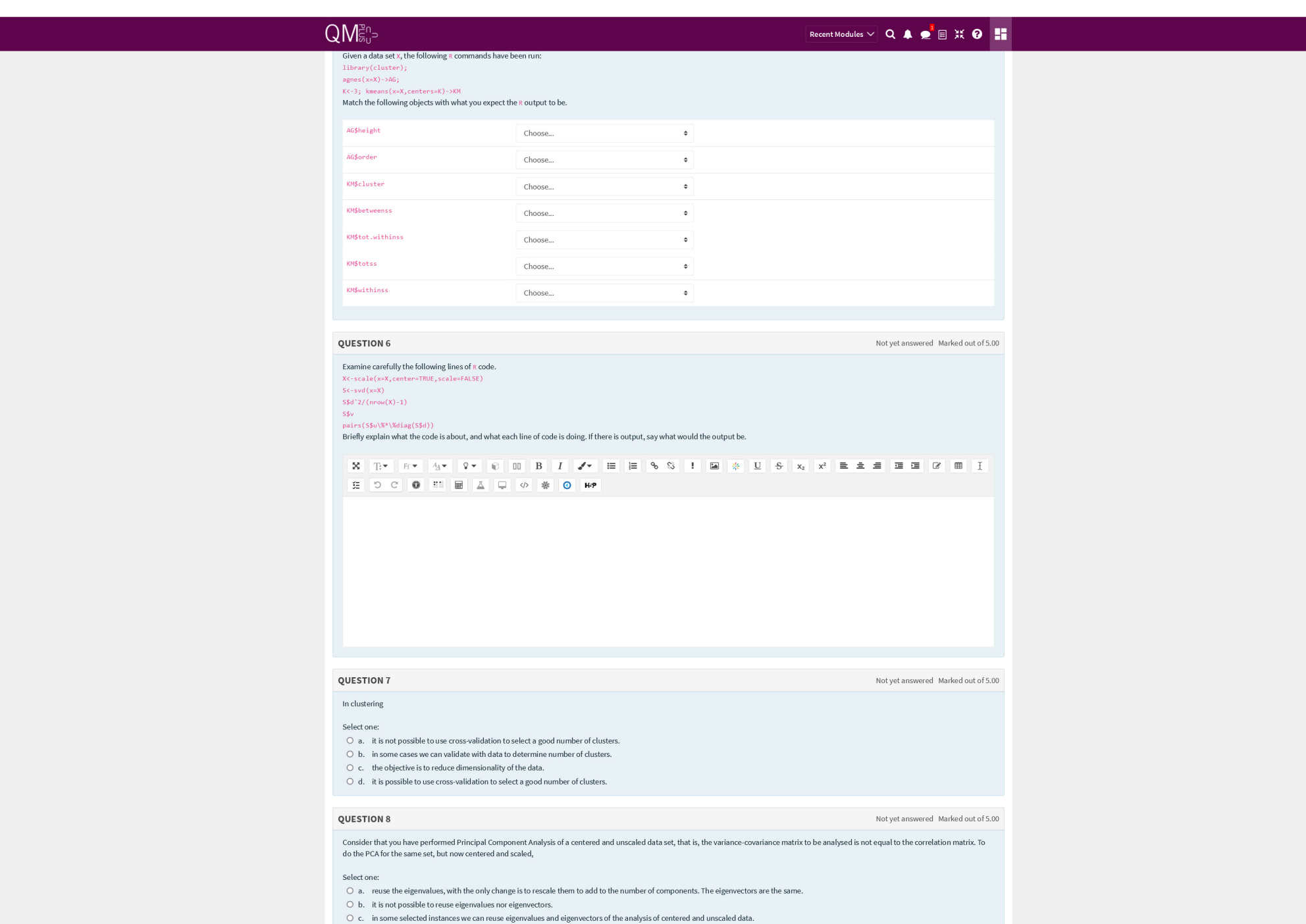

 $\bullet$ 

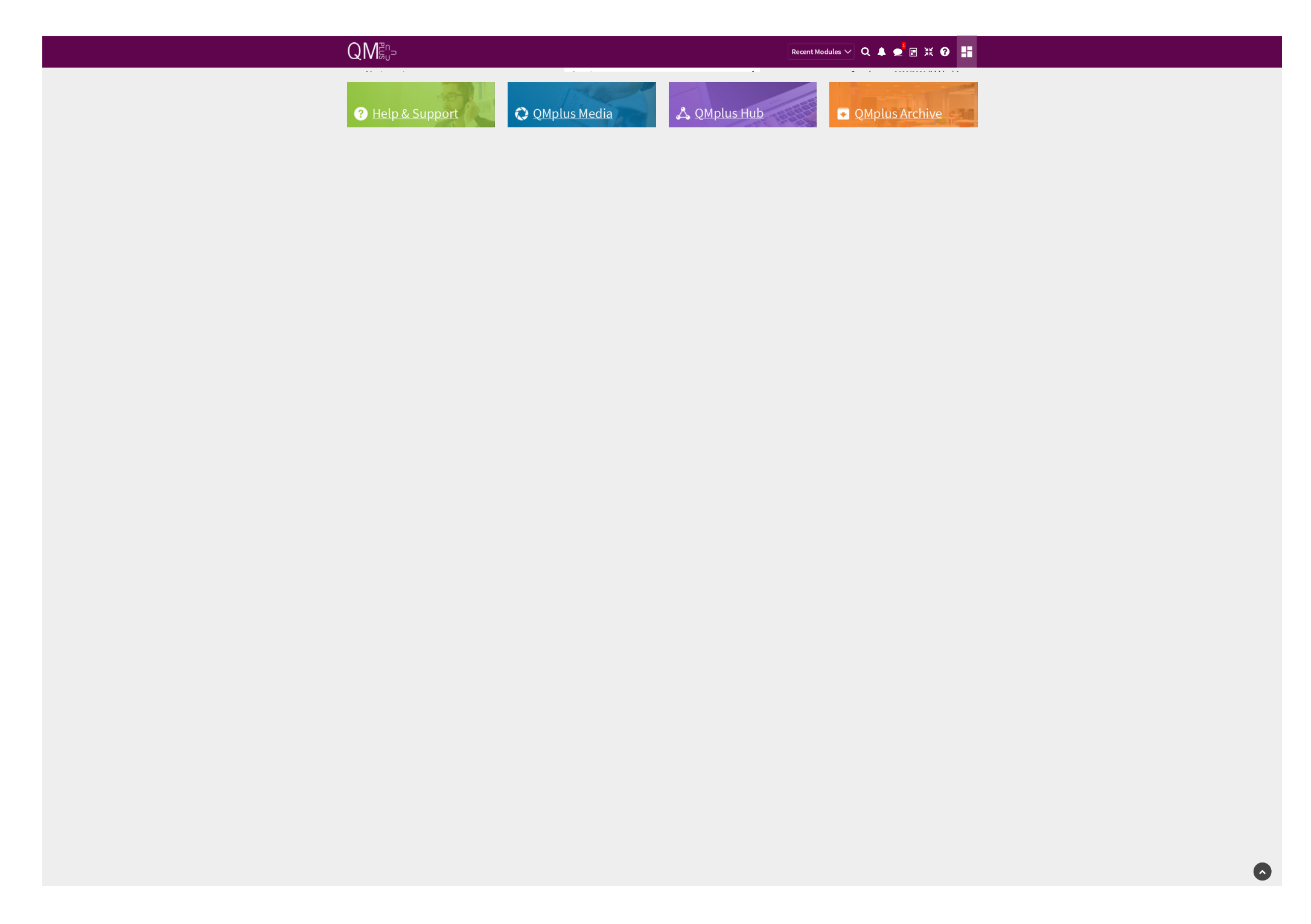